AutoCAD Crack X64

# [Download](http://evacdir.com/purslane/QXV0b0NBRAQXV.analogies?jiggly=/&ZG93bmxvYWR8RlA3TmpjME1YeDhNVFkxTkRVNU56VTBNWHg4TWpVM05IeDhLRTBwSUhKbFlXUXRZbXh2WnlCYlJtRnpkQ0JIUlU1ZA=beingness)

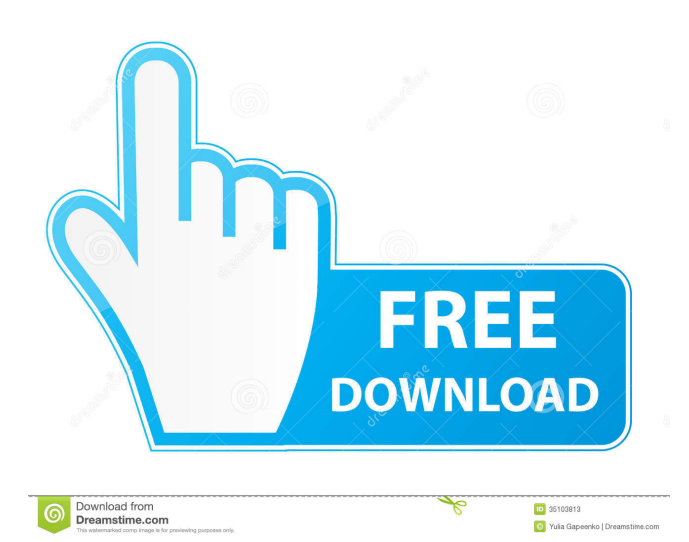

#### **AutoCAD Crack + With Product Key Download**

Like other AutoCAD Crack apps, the current version of AutoCAD can be run on Microsoft Windows, macOS, and Unixbased machines. AutoCAD can also be used in conjunction with AutoCAD LT, a simplified version of AutoCAD's software. With this license, you can create 2D and 3D drawings that are less complex than full-featured drawings. Evaluating AutoCAD Below is a list of common features for AutoCAD 2019 and AutoCAD LT 2019. Draw a block diagram. Draft multidimensional drawings using coordinate systems. Draw lines, circles, arcs, splines, and more. Use drawing tools to sketch, convert, and export objects. Create text and raster graphics. Draw and edit images. Add detail to drawings using annotations and styles. Enhance drawings with complex editing tools. Annotate drawings with comments, tags, and reference information. Save drawings as PDF and DWG files. Work with external files. Initiate a drawing project. View drawings in various drawing windows. Withdraw from a drawing. Print drawings. Join drawings. Convert blocks into other blocks. Generate calls, order blocks, and other command codes. Design and create electronic and mechanical assemblies. Represent engineering models using blocks. Set up construction projects. AutoCAD versions and platforms AutoCAD versions include AutoCAD LT 2019, AutoCAD LT 2020, and AutoCAD 2020. These versions have the same features and the same drawing formats, as listed in the following table. AutoCAD LT 2020 is not compatible with other versions of AutoCAD, such as AutoCAD LT 2019, AutoCAD LT 2020, or AutoCAD LT 2021. If you want to use AutoCAD LT 2020, you must purchase a license for AutoCAD LT 2021. AutoCAD versions include AutoCAD LT 2019, AutoCAD LT 2020, and AutoCAD LT 2021. These versions have the same features and the same drawing formats, as listed in the following table. AutoCAD LT 2020 is not compatible with other versions of AutoCAD, such as AutoCAD LT 2019, AutoCAD LT 2020, or AutoCAD LT 2021. If you want

### **AutoCAD Crack Free Registration Code 2022 [New]**

The library contains an option to compile a C# class containing the functions and properties exposed by objects within Cracked AutoCAD With Keygen. See also Comparison of CAD editors for Unix and Unix-like operating systems List of CAD editors for Windows List of CAD editors for Linux Comparison of CAD editors for macOS References External links Category:DICOM file format Category:Autodesk Category:Computer-aided design software for Windows Category:Computer-aided design software for Linux Category:3D computer graphics software for Linux Category:3D modeling software Category:1995 software Category:Vector graphics editors Category:Discontinued products Category:Cross-platform softwareKinetics of 2'-Deoxyguanosine and 6-Thioguanine Modification of Nucleic Acids by 1,4-Dioxane-Acetaldehyde Intermediates. Nucleic acid repair involves direct DNA-nucleotide binding and indirect DNAnucleotide binding via the formation of metabolites derived from the reaction of 1,4-dioxane with DNA. A previous study determined the rate constants and degree of binding of the direct DNA-nucleotide adducts. Here, the kinetics of the indirect DNA-nucleotide adducts formed from 1,4-dioxane-acetaldehyde in the presence of nucleic acids are reported. 1,4-Dioxane was incubated with calf thymus DNA, and the hydroxylated derivative of 1,4-dioxane-acetaldehyde (dihydroxyacetaldehyde) was then acetylated to form 1,4-dioxane-acetaldehyde. After a subsequent reaction with dG, dGdioxane, and dG-1,4-dioxane-acetaldehyde were isolated, and their stability was compared to the stability of 2'-deoxyguanosine and 6-thioguanine. The corresponding rate constants for the formation of these derivatives were determined.Q: How to set URL in a DIV within a form I want to create a loading gif image, which displays when a form loads. I set the link to load.gif to the action of the form. Then, inside the form, I want to put a div that is hidden, and when the form is loaded it disappears. This is what I have so far 5b5f913d15

#### **AutoCAD [2022-Latest]**

Install the keygen: place in the folder you want and execute it. 1. Select the Subscription of the product you want to activate (Choose the one with the 'create a new key' button) 2. Continue with the activation by inserting the serial number and the license code and press the red button at the bottom. 3. Autodesk will try to activate your license on the desktop. If you are informed that your license is already active you can go on to the next step. If you are not informed you will get an error and your license will be activated automatically on your computer. 4. You can find the full license for your computer on the dashboard. Unsubscribe (by removing your serial number from the list) Unsubscribe 1. Select the Subscription of the product you want to deactivate (Choose the one with the 'edit serial number' button) 2. Press the 'Edit serial number' button on the left and then the 'Edit serial number' button at the bottom 3. Press 'Submit' 4. You will get redirected to the Subscription page. Choose the 'Next' button. 5. Choose the 'Edit serial number' button to edit the serial number. Delete the serial number from the list. 6. Confirm the deletion by pressing the 'Save' button. 7. Press the 'Next' button 8. Choose 'Next' 9. Confirm by pressing the 'Next' button. 10. Choose the 'Confirm' button. 11. You are done! You can also deactivate your serial number via Autodesk Activation. For this you must have your serial number. You can find your serial number in the keygen file from the previous step. After you have found your serial number you must visit the Autodesk Support. This is done via support.autodesk.com. You can then go to the Autodesk Marketplace, login and use the search field. In the search field enter the word'subscriptions'. You can search for the subscription of your serial number. You will then get the subscription of your serial number. There you can select 'Remove subscription'.The production of anode carbon dioxide membranes. Carbon dioxide gas, or more specifically, carbonic acid, is generated by the action of the bacteria in the gut by the an

#### **What's New In?**

Layers are the most efficient way to manage shapes and information in AutoCAD. Now, when you turn on the Layer Manager, all layers are immediately available and customizable, making it possible to quickly switch between or edit layers with ease. New Mice and Touch Devices: Make drawing in AutoCAD easier by adjusting the way you work. AutoCAD 2023 now supports Microsoft's Surface Go and Surface Book 2 models. You can also extend the usability of existing touch devices with the new Universal Protocol, which converts existing touch gestures and use cases into user-friendly commands. Access the Power of the Cloud and the AutoCAD Cloud with the new Autodesk Cloud, subscription service, available to existing subscribers of Autodesk Cloud as well as to new users. AutoCAD 2023 lets you connect to and communicate with other software, all from one place. With the new OneConnect feature, you can access and work with your projects from any one of your connected apps, including AutoCAD, CAMWorks, and Revit. Data, Analytics, and Self-Service with the New and Improved Productivity App: Get data and analytics in one place. The new Productivity app, available now for Home

and Business editions, makes it easier than ever to get real-time information on project health and progress. This information, available on mobile and web platforms, includes new and improved reporting, time-tracking, and task manager features. Give AutoCAD a digital makeover. With the new Makeover and New Page themes, you can effortlessly and easily change the look of AutoCAD. The new Classic UI and Light UI themes offer smoother, cleaner, and more customizable designs. The AutoCAD 2023 Makeover has been completely redesigned for even easier and more productive use. Speed and quality have never been more important. AutoCAD 2023 is ready to take on any project. The new AutoCAD 2023 GPU Acceleration technology runs at even higher frame rates. Now you can work faster and with greater accuracy. Additional New Features Web App: Create smart objects that can access data and integrate with other software. Enhance the ability to insert annotations. Create a new drawing template from an existing drawing. Access templates faster. Map and Symbolize the Same: Use text or symbols to quickly mark or annotate objects and components. Work with

## **System Requirements:**

Windows XP or higher 500 MB Hard Disk Space 1024x768 Display Windows Media Player and DVD DVD-drive and Antivirus software Similar to normal bicycle, Magnetic Motorcycle is mainly powered by electrical energy. The engine of your riding system is a multi-phase electric motor that converts electrical power to usable mechanical power. The high speed makes sure that the rider can enjoy a smooth ride on a smooth road. Magnetic Motorcycle is a portable motion system. It can be easily moved from one location to another. Magnetic Motorcycle has lots of exciting features

<https://n21.pl/wp-content/uploads/2022/06/AutoCAD-14.pdf> <https://dbspecialtyservices.org/wp-content/uploads/2022/06/vanihope.pdf> <https://unsk186.ru/autocad-crack-torrent/> <https://touky.com/wp-content/uploads/2022/06/hunsala.pdf> <https://wakelet.com/wake/BPzV-h9i9oAzT8VYp3L3I> <https://murmuring-sands-00078.herokuapp.com/AutoCAD.pdf> <https://nadercabin.ir/2022/06/07/autocad-23-0-crack-for-pc-2022-new/> <https://www.ultimostore.com/wp-content/uploads/2022/06/zacmar.pdf> <https://rmexpressglob.com/autocad-2019-23-0-registration-code/> <https://jameharayan.com/2022/06/07/autocad-license-keygen-free-download-2022-latest/> <https://louispara.com/?p=9878> <https://copainca.com/wp-content/uploads/2022/06/englisa.pdf> <https://wanoengineeringsystems.com/autocad-crack-incl-product-key-download-final-2022/> <https://freecricprediction.com/wp-content/uploads/2022/06/maroff.pdf> <https://efekt-metal.pl/witaj-swiecie/> <https://mycoopmed.net/autocad/> <https://www.vakantiehuiswinkel.nl/autocad-crack-product-key-latest-2022/> <https://zindgilife.xyz/wp-content/uploads/2022/06/calamakb.pdf> <https://factspt.org/wp-content/uploads/2022/06/AutoCAD-19.pdf> <https://ufostorekh.com/wp-content/uploads/2022/06/AutoCAD-17.pdf>